# Empirical Schemes  $($ Kalnay,  $\S 5.2)$

We consider two empirical schemes:

- The Successive Corrections Method (SCM)
- The Nudging Method

They are mainly of historical interest.

SCM was used in the 1950s and 1960s operational NWPsystems. It is no longer popular (but still worth studying!).

Nudging is still used for mesoscale analysis, for example, using radar data.

# Successive corrections method

 One of the first analysis methods used in operational NWP in Sweden and by Cressman, US Weather Service (1959).was the SCM, developed by Bergthorsson and Döös (1955)

 $\text{SCM} \text{ is an iterative scheme.}$ 

The first estimate at grid-point  $i$  is given by the background (or first quess) field.  $(or\textit{ first guess})$  field:

$$
f_i^0 = f_i^b
$$

 $f_i^0 = f_i^0$ <br>where  $f_i^0$  is the *zeroth iteration* e  $\frac{1}{i}$  is the *zeroth iteration* estimate of the gridded field.

 Then, observations are used to 'correct' the analysis, in aniterative procedure.

Large scales are analysed first, then smaller scales.

### Refresher on Statistics

Suppose we have the noon-day pressure  $p_i$  and temperature<br>That Belfield levery day for a year. Let  $n = 365$  $T_i$  at Belfield, every day for a year. Let  $n = 365$ .

The mean pressure,  $\bar{p},$  is defined to be

$$
\bar{p} = \frac{1}{n} \sum_{i=1}^{n} p_i
$$

and similarly for mean temperature  $\bar{T}.$ The variance of pressure,  $\sigma_p^2$  $p$ ,

$$
\sigma_p^2 = \frac{1}{n} \sum_{i=1}^n (p_i - \bar{p})^2
$$

and similarly for temperature variance  $\sigma_{T}^2$  $T^{\centerdot}$ 

The standard deviations,  $\sigma_p$  and  $\sigma_T$  are the square roots of<br>the variances. They measure the root mean square deviathe variances. They measure the root mean square devia-<br>tion from the mean tion from the mean.

The covariance of  $p$  and  $T$  is defined as

$$
\mu_{pT} = \frac{1}{n} \sum_{i=1}^{n} (p_i - \bar{p})(T_i - \bar{T})
$$

Note that it is defined using <u>deviations</u> from the means.

The correlation between  $p$  and  $T$  is the normalized covariance: ance:

$$
\rho_{pT} = \frac{\mu_{pT}}{\sigma_p \sigma_T}
$$

It is dimensionless, and bound between  $-1$  and  $+1$ .

 ${\bf If}\,\,p\,\,$  and  ${\bf then}\,\,p$ If  $p$  and  $T$  tend to be greater than their mean values at the same time, and less than their mean values at the same time, they are positively correlated and  $\rho_{pT} > 0.$ <br>If  $n$  tends to be greater than its mean value wh

If  $p$  tends to be greater than its mean value when<br>than its mean, and vice-versa, then  $p$  and  $T$  are n If  $p$  tends to be greater than its mean value when  $T$  is less<br>than its mean, and vice-versa, then  $p$  and  $T$  are negatively<br>correlated and  $\rho_{\rm m}T < 0$ . correlated and  $\rho_{pT} < 0.$ 

 $\frac{1}{2}$ Exercise: Consider the pressure and temperature at Belfield. Would you expect them to be correlated?

If so, is  $\rho_{pt}$  positive or negative?

What about the correlation between pressure and density?

 $\star$   $\star$   $\star$ 

The Normal or Gaussian distribution of a variable x is<br> $\begin{bmatrix} 1 & 1 \end{bmatrix}$   $\begin{bmatrix} (x - \overline{x})^2 \end{bmatrix}$ 

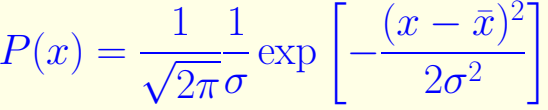

The mean is  $\bar{x}$  and the standard deviation  $\sigma$ . The constant term is included so that  $\int_{-\infty}^{+\infty} P(x) dx = 1$ . The mean is  $\bar{x}$  and the stand<br>term is included so that  $\int_{-\infty}^{+\infty}$ 

 $\sim$   $\sim$   $\sim$   $\sim$   $\sim$ term is included so that  $\int_{-\infty}^{+\infty} P(x) dx = 1$ .<br>Many variables have distributions which can be accurately modelled by the normal distribution.

#### Back to the SCM Analysis

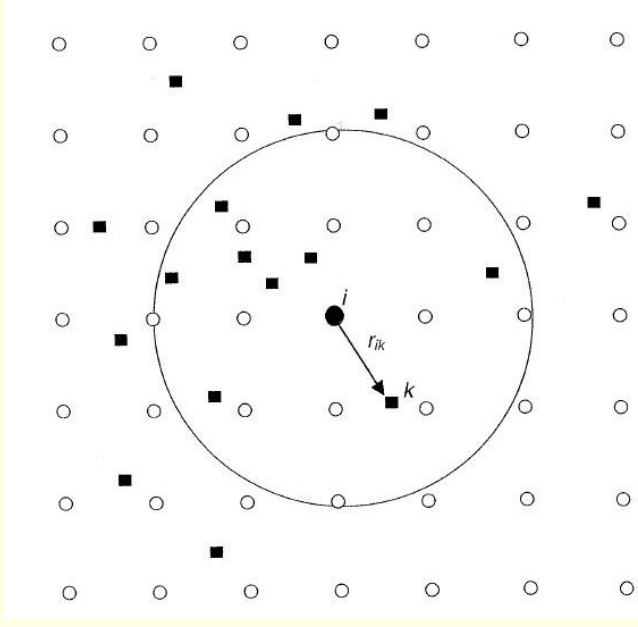

- Figure 5.1.1: Schematic of grid points (circles), irregularly distributed observations (squares), and a radius of influence around a grid point  $i$  marked with
- a black circle. In 4DDA, the grid-point analysis is a combination of the forecast at the grid point (first
- guess) and the observational  $\circ$ increments (observation minus first guess) computed at the observational points  $k$ .
- In certain analysis schemes, like SCM, only observations within the radius
- of influence, indicated by a circle, affect the analysis at the black grid point.

The following iterations are obtained by <u>successive corrections</u>:

$$
f_i^{n+1} = f_i^n + \begin{bmatrix} K_i^n & w_{ik}^n (f_k^O - f_k^n) \\ \frac{k-1}{K_i^n} & \frac{K_i^n}{\sum_{k=1}^K w_{ik}^n + \varepsilon^2} \end{bmatrix}
$$
 i.e.

New Value $=$  UIII VAII Old Value +Correction

The notation is as follows:

- $f_i^n$  is the *n*th iteration estimation at the grid point *i*
- $f_k^O$  $\frac{W}{k}$  is the kth observation surrounding the grid point is
- $f_k^n$  is the value of the *n*th field estimate evaluated at the observation point  $k$  $\mathbf{o}$ bservation point  $k$
- $K_i^n$  is the number of observations within a distance  $R_n$  of the grid point i  $\frac{1}{2}$  the grid point  $i$
- $\bullet \varepsilon^2$  is an estimate of the ratio of the observation error variance. variance to the background error variance.

# Interpolation

To calculate the difference  $f_k^O - f_k^n$ , we have to interpolate the background field to the observation point. To calculate the difference  $j_k - j_k$ , we have the background field to the observation point.

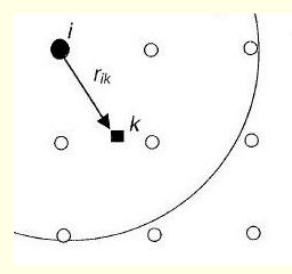

For the multi-dimensional case, we can do this one dimension at a time.

We interpolate first in the *x*-direction, and then interpolate<br>the results in the *y*-direction  $\frac{dy}{dx}$  the results in the y-direction.

Usually, bi-quadratic or bi-cubic interpolation is used.

 $\textbf{C} \textbf{ressman} \,\,(\textbf{1959}) \,\,\textbf{defined the weights}\,\,w_{ik}^n\,\, \textbf{in the SCM as}$ 

$$
w_{ik}^{n} = \frac{R_n^2 - r_{ik}^2}{R_n^2 + r_{ik}^2}
$$
 for 
$$
r_{ik}^2 \le R_n^2
$$

$$
w_{ik}^{n} = 0
$$
 for 
$$
r_{ik}^2 > R_n^2
$$

where  $r_{ik}^2$  is the square of the distance between<br>tion point  $r_i$  and a grid point at r.  $\frac{2}{ik}$  is the square of the distance between an observation point  $r_k$  and a grid point at  $r_i$ .

 $\star$   $\star$   $\star$ 

Exercise: Consider a single observation at a gridpoint. If the first guess is a uniform field, what does the SCM $\textbf{analysis look like? (Assume }\varepsilon=0).$ 

Exercise: Draw a series of weight curves using MatLab.

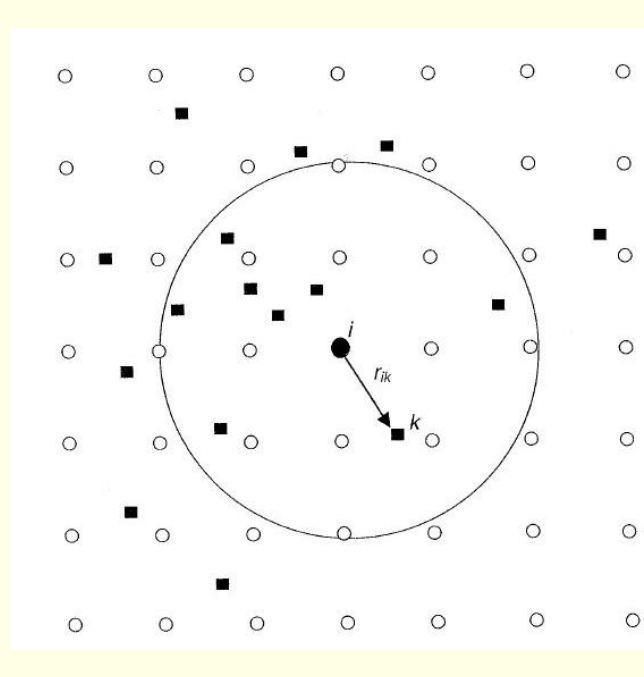

- Figure 5.1.1: Schematic of grid points (circles), irregularly distributed observations (squares), and a radius of influence around a grid point  $i$  marked with a black circle. In 4DDA, the grid-point analysis is a combination of the forecast at the grid point (first) guess) and the observational increments (observation
- minus first guess) computed at the observational points  $k$ . In certain analysis schemes, like SCM, only observations within the radius
- of influence, indicated by a circle, affect the analysis at the black grid point.

There are eight observations within a distance  $R$  from grid point  $i$ .  $point\,\,i.$ 

The radius of influence  $R_n$  may vary with the iteration.

For example, the Swedish operational system (in 1980s)used

- $R_1 = 1500 \text{ km}, R_2 = 900 \text{ km} \text{ for upper air analyses}$
- $R_1 = 1500 \text{ km}, R_2 = 1200 \text{ km}, R_3 = 750 \text{ km}, R_4 = 300 \text{ km}$ <br>for the surface pressure analysis for the surface pressure analysis

The field reflects the large scales after the first iteration, and<br>converges towards the smaller scales during later iterations converges towards the smaller scales during later iterations.

#### Error estimate  $\varepsilon$ 2

In the original SCM, the coefficient  $\varepsilon^2$  was set to zero.

 This results in a "credulous" analysis that faithfully reflectsthe observations: the analysis converges to the observation<br>reluce if the observations are legated at the grid points values if the observations are located at the grid points.

If the data are noisy (e.g., if an observation has gross errors) this can lead to "bull's eyes" (many isolines around anunrealistic value).

Including  $\varepsilon^2 > 0$  assumes that the observations have errors, and gives some weight to the background field.  $\text{encuang } \varepsilon > 0 \text{ assumes that the observations}$ <br>and gives some weight to the background field.

**Exercise:** Consider the effect of a single observation, located at a greid point (a) for  $\varepsilon^2 = 0$ , (b) for  $\varepsilon^2 = 0.5$ .

# Nudging

 Another empirical and fairly widely used method for dataassimilation is Newtonian relaxation or nudging.<br>[Defensese are Helse and Arther (1976) and Kist

[References are Hoke and Anthes (1976) and Kistler (1974)]

We add to the prognostic equations a term that <u>nudges the</u><br>colution termeds the observations  $\frac{\text{solution}}{\text{F}}$  towards the observations.

For example, for a primitive equation model, the zonal velocity forecast equation is written as

$$
\frac{\partial u}{\partial t} = -\mathbf{v} \cdot \nabla u + fv - \frac{\partial \phi}{\partial x} + \left[ \frac{u_{obs} - u}{\tau_u} \right]
$$

Similar terms are added to the other equations.

The relaxation time scale,  $\tau$ , is chosen based on empirical considerations. considerations.

If  $\tau$  is very small, the solution converges towards the obser-<br>untions too feet, and the dynamics cannot edited in time vations too fast, and the dynamics cannot adjust in time.

If  $\tau$  is too large, the errors in the model can grow too much<br>hefter the muslims hessings effective before the nudging becomes effective.

Hoke and Anthes indicated that  $\tau$  should be chosen so that the less deminant the last term is similar in magnitude to the less dominantterms.

They used a very short time scale, about 20 minutes, intheir experiments.

Kaas *et al.* (1999) performed an interesting experiment,<br>nudging a model towards a 15 y reapply is from the ECMWI nudging a model towards a 15-y reanalysis from the ECMWF.

By averaging the mean forcing due to nudging, they empirically determined corrections to reduce model deficiencies.

**Example:** Solve for  $u$  if the *only* right-hand term is the nudging term. nudging term.

Solution: The equation is

$$
\frac{\partial u}{\partial t} = \left[\frac{u_{obs} - u}{\tau}\right]
$$

we write this as

13

$$
\frac{\partial u}{\partial t} + \frac{u}{\tau} = \frac{u_{obs}}{\tau}
$$

 Recall how to solve this o.d.e. using an integrating factor.**Multiply by**  $\exp\left(\int dt/\tau\right) = \exp(t/\tau)$ :

 $d\restriction$  $\frac{d}{dt}\bigg[$ exp $\left(\frac{t}{\tau}\right)$  $\left(\frac{t}{\tau}\right)$  $u_{\parallel} = \exp$  $\overline{\phantom{a}}$  $\left(\frac{t}{\tau}\right)$  $\frac{t}{\tau}$  $\frac{u_{obs}}{\tau}$ τ

The solution is found by integration:

 $u(t) = u_{obs} + [u(0) - u_{obs}] \exp(-t/\tau)$ 

So, u approaches  $u_{obs}$  exponentially, with time-scale  $\tau$ .

Question: How is the observational information spread<br>out in space in the nudging analysis scheme? out in space in the nudging analysis scheme?

 $\star$   $\star$   $\star$ 

 The nudging method is not generally used for large-scaleassimilation.

Some groups use it for assimilating small-scale observations(e.g., radar observations).

It is especially useful when there are no available statistics<br>to perform a statistical interpolation to perform a statistical interpolation.

**Exercise:** Assuming that the nudging term<br>in size to the Coriolis term, estimate the rela Exercise: Assuming that the nudging term is comparable<br>in size to the Coriolis term, estimate the relaxation time  $\tau$ .

 $\star$   $\star$   $\star$